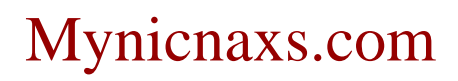

mynicnaxs.com reviews

also, relationship between physical exercise and epilepsy is quite intriguing, especially underlying mechanism involved in this relationship

mynicnaxs.com